BitDefender : Des attaques DDOS envoy $\tilde{A} \otimes$ es depuis un simple t $\tilde{A} \otimes I \tilde{A} \otimes p$ hone portable

**Sécurité** Posté par : JerryG Publiée le : 18/5/2010 0:00:00

**BitDefender publie une mise Å jour dâ**∏urgence contre un kit de développement (SDK) permettant de créer un botnet contrà lé via Twitter

Le terme  $\hat{A} \times B$  (contraction de Robot et dâ $\Box$ Internet)  $\tilde{A} \odot$ voque g $\tilde{A} \odot n\tilde{A} \odot n$ alement dâ∏énormes armées dâ∏ordinateurs zombies exécutant ensemble les commandes envoyées par leur « maître » le BotMaster. Heureusement, créer un « bot » est une tâche fastidieuse qui requiert des connaissances approfondies en programmation. Ainsi, lâ∏on ne devient pas â $\Box$ botmasterâ $\Box$  du jour au lendemain, malgré lâ $\Box$ attrait financier que cela peut représenter.

**BitDefender a publié une mise**  $\tilde{A}$  **jour dâ** $\pi$ **urgence** destinée  $\tilde{A}$  fournir une protection contre une pandémie potentielle qui pourrait être provoquée par un kit de développement logiciel (SDK) permettant de créer un botnet dirigé à partir du célà bre service de médias sociaux Twitter®.

Pour créer un bot personnalisé, lâ [ attaquant doit simplement lancer le SDK, indiquer un nom dâ $\Box$ utilisateur Twitter qui agira comme centre de commande et de contr $\tilde{A}$  le, et modifier le nom du bot et son ic $\tilde{A}$ 'ne pour lâ $\pi$ adapter  $\tilde{A}$  la m $\tilde{A}$ ©thode de distribution de son choix.

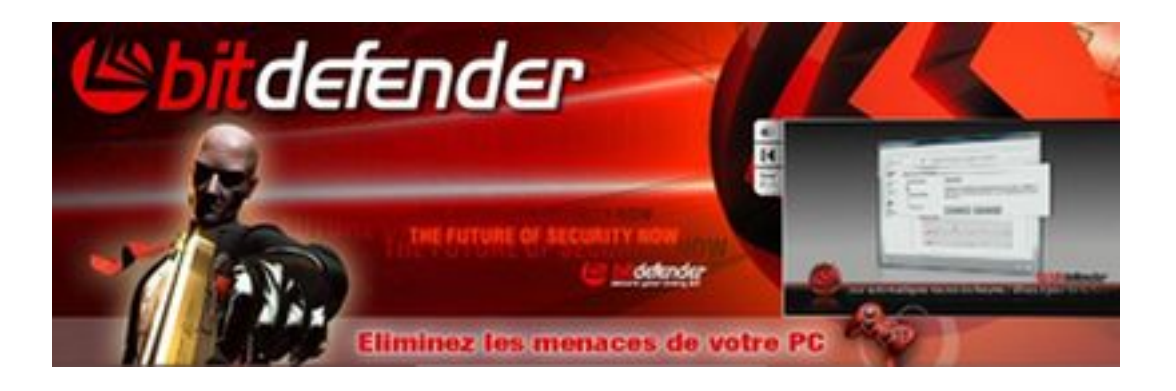

Le bot ainsi créé interroge constamment le profil Twitter spécifié Ã la recherche de posts ressemblant aux commandes sp $\tilde{A}$ ©cialement con $\tilde{A}$ §ues pour lui. Lâ $\Box$ Tattaquant dispose ensuite de commandes relativement simples  $\tilde{A}$  utiliser pour param $\tilde{A}$ ©trer les actions de son Bot.

Il sâ $\Pi$ agit assur $\tilde{A}$ ©ment de lâ $\Pi$ une des premi $\tilde{A}$  res tentatives de cr $\tilde{A}$ ©ation dâ $\Pi$ un bot automatisé Ã utiliser avec Twitter. Cependant, lâ∏nitention de lâ∏nutil TwitterNET Builder est expérimentale : le créateur nâ | | a pas particulià rement veillé à protéger les bots générés contre le reverse engeneering ou contre leur détection et leur arrêt. Cette faille ne les rend pas pour autant moins dangereux pour les  $\hat{A}^*$  utilisateurs moyens  $\hat{A}^*$ .

Notons quâ $\Box$ une observation plus attentive de ces fichiers r $\tilde{A}$ ©v $\tilde{A}$ "le que le botmaster en herbe

nâ[]est pas le seul à contrà ler le réseau. Il existe un nom de compte Twitter secondaire, codé en dur, appelé @Korrupt, qui peut transmettre des commandes à tout bot généré avec cet outil. M $\tilde{A}^{\alpha}$ me si,  $\tilde{A}$  ce stade de nos recherches le compte ne contient pas, jusquâ $\Pi$  $\tilde{A}$  maintenant, de trace dâ∏∏activité criminelle.

**Si diriger un botnet** via un compte Twitter pr©sente des inconvénients spécifiques (par exemple une fois le compte Twitter incriminé supprimé, lâ<sub>l</sub> nensemble du botnet est détruit), lâ $\Pi$ avantage est le suivant : un botmaster peut d $\tilde{A}$ ©clencher une vague de malwares  $\tilde{A}$  grande échelle (en téléchargeant et en exécutant silencieusement des malwares sur tous les syst mes zombies) ou une attaque de type DDOS en tapant simplement une ligne de texte sur Twitter  $\tilde{A}$  partir dâ $\pi$ un t $\tilde{A} \otimes \tilde{A} \otimes$ phone portable.

Afin de protéger les utilisateurs, **BitDefender assure la détection de Trojan.TweetBot.A** et a publié un outil de désinfection gratuit téléchargeable.

Pour plus dâ<sub>ll</sub>informations concernant cette alerte nâ<sub>ll</sub>hésitez pas à vous connecter sur **Malwarecity**